УТВЕРЖДАЮ: Заведующий детским садом № 2<br>«Дюймовочка» города Заринска<br>«Дюймовочка» города Заринска  $\frac{1}{\sqrt{1.8}}$ . Мурзина 09  $20$ И $r$ ода 1  $\overline{\mathcal{U}}$ 

## План мероприятий по профилактике гриппа и ОРВИ<br>в МБДОУ детском саду общеразвивающего вида № 2 «Дюймовочка» города Заринска на 2020-2021 учебный год

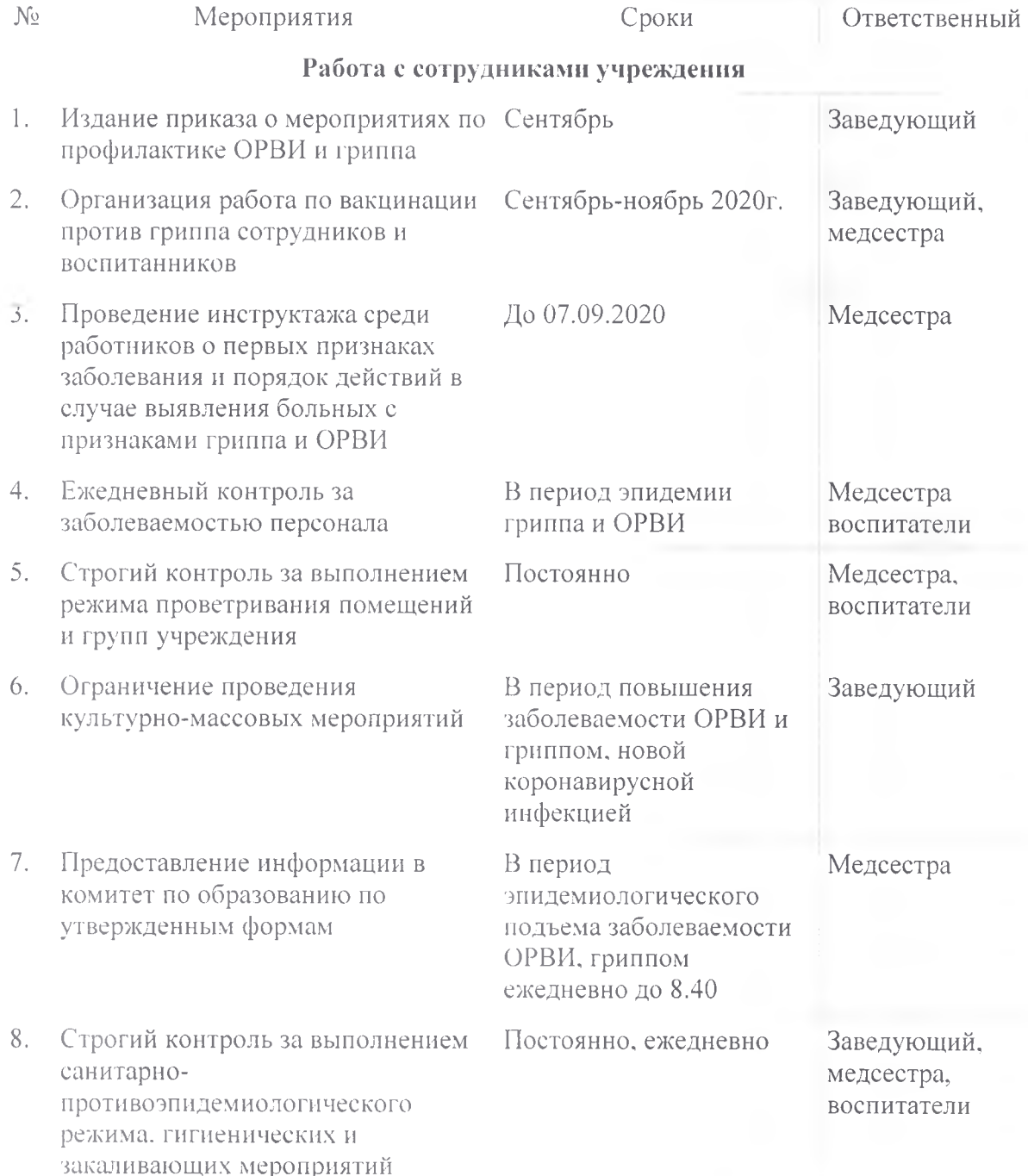

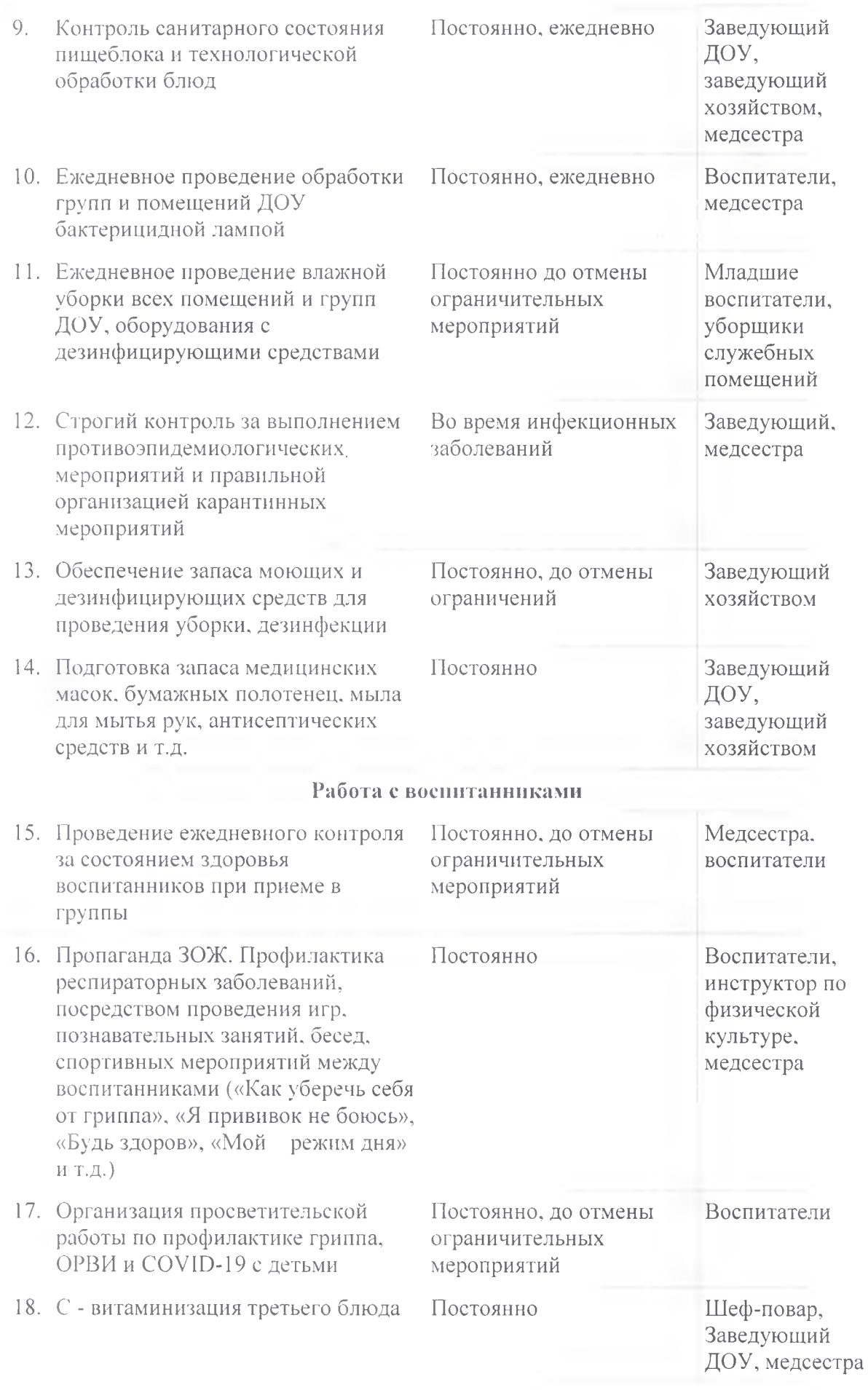

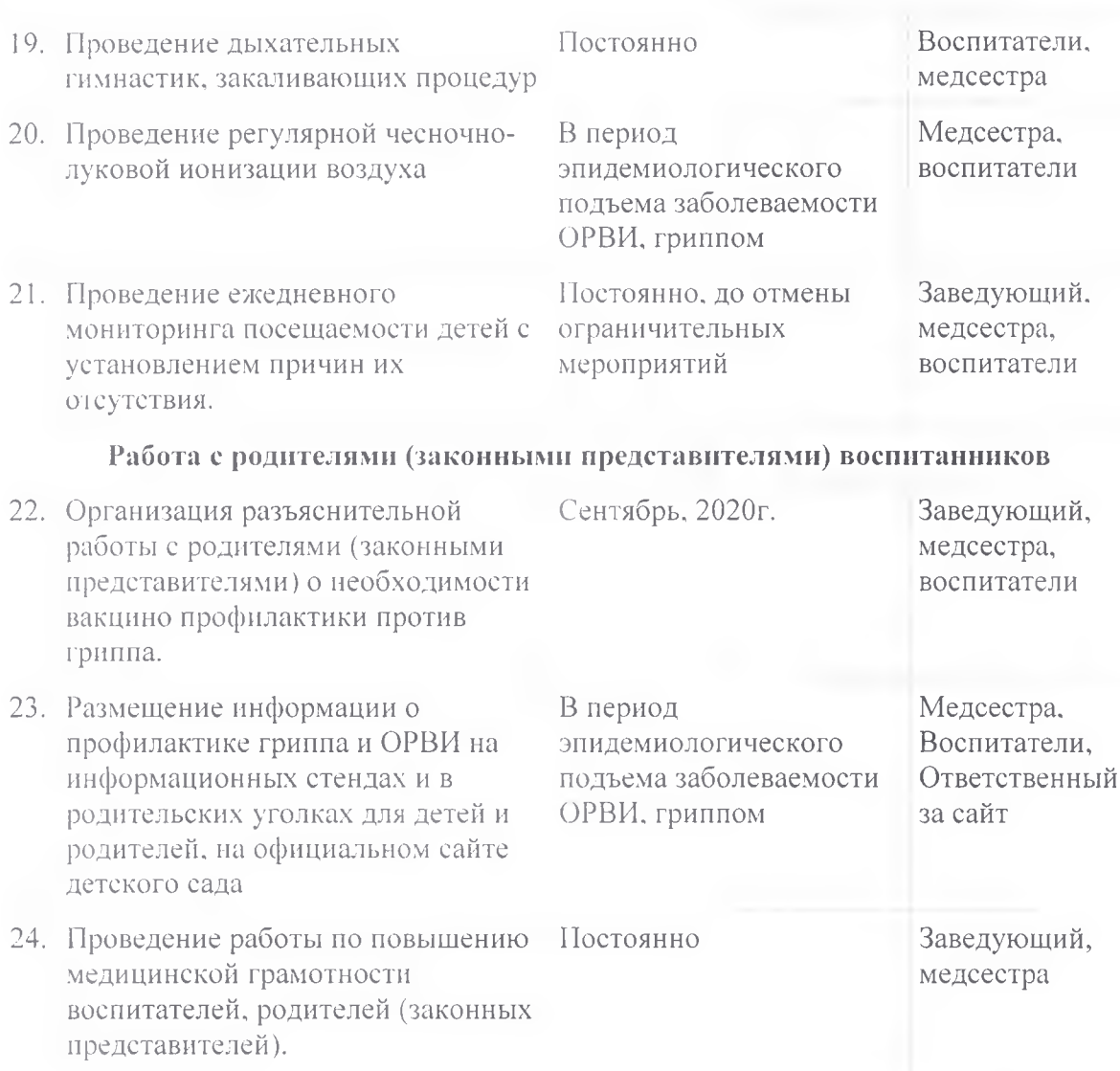